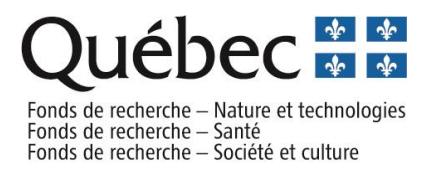

## **Résultats du programme DIALOGUE 2019-2020**

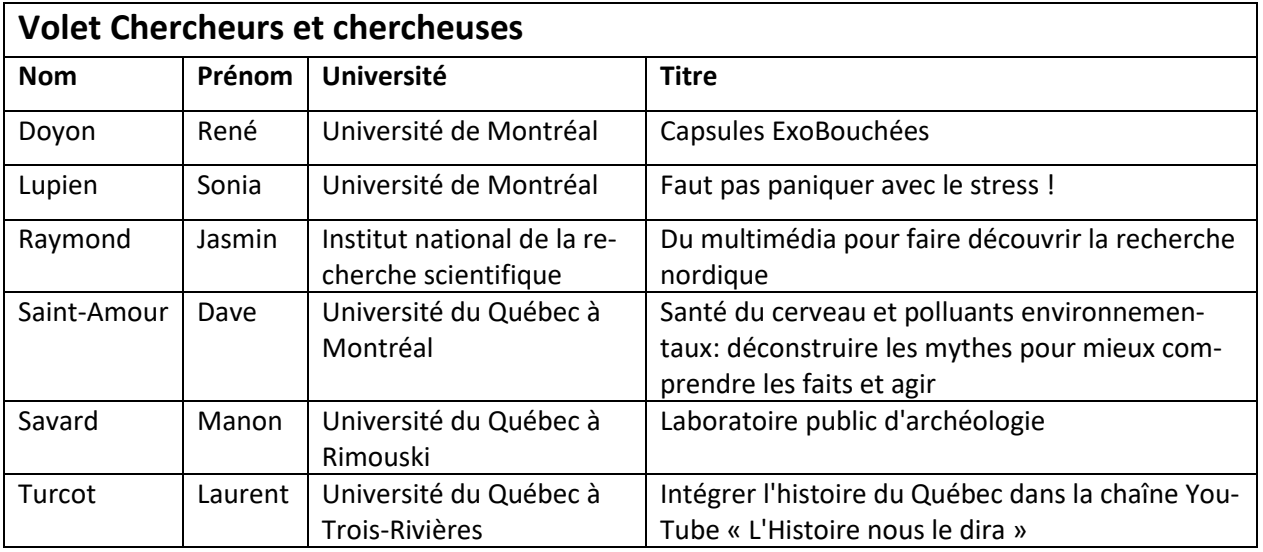

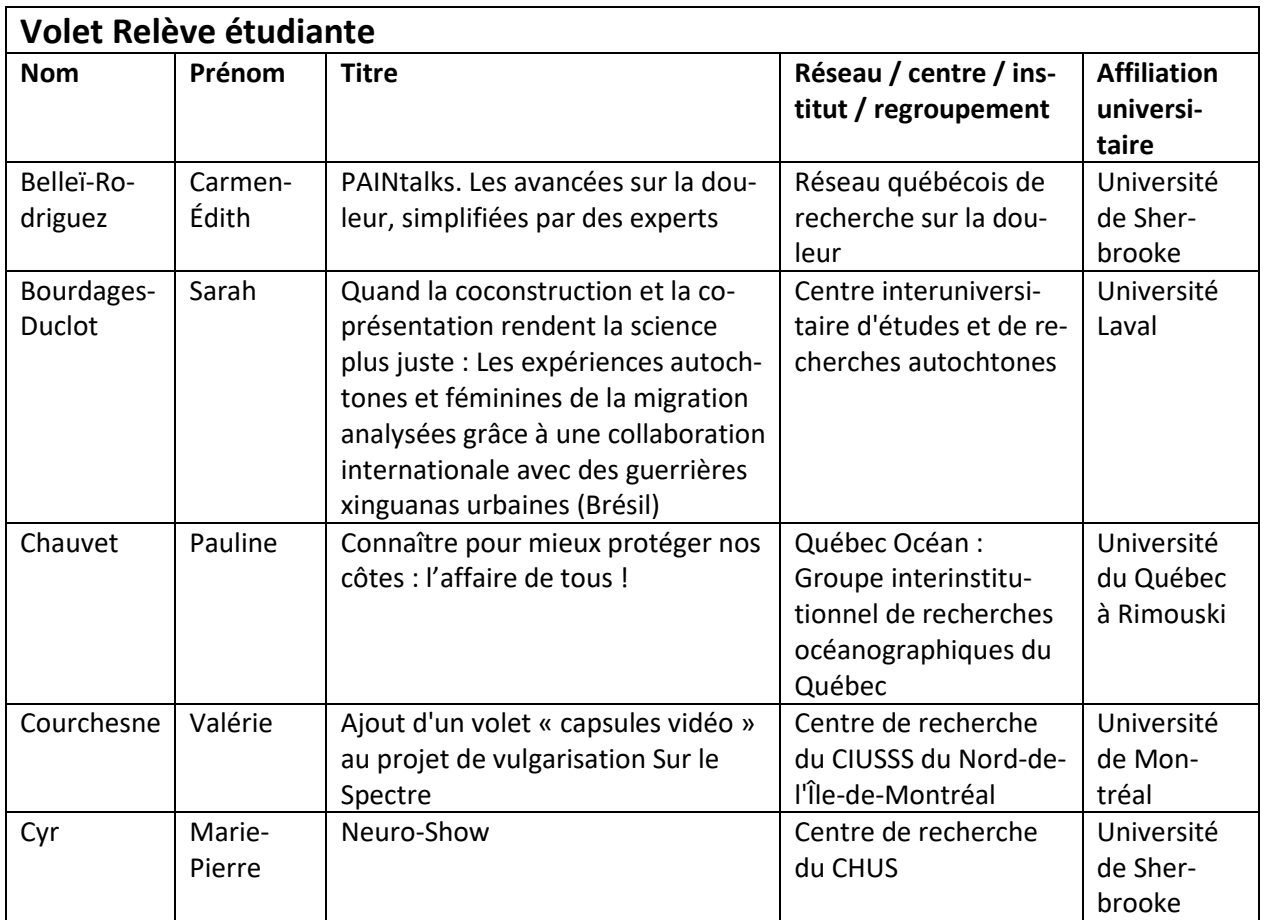

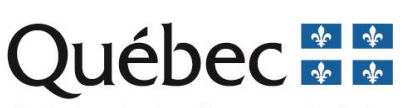

Fonds de recherche — Nature et technologies<br>Fonds de recherche — Santé<br>Fonds de recherche — Société et culture

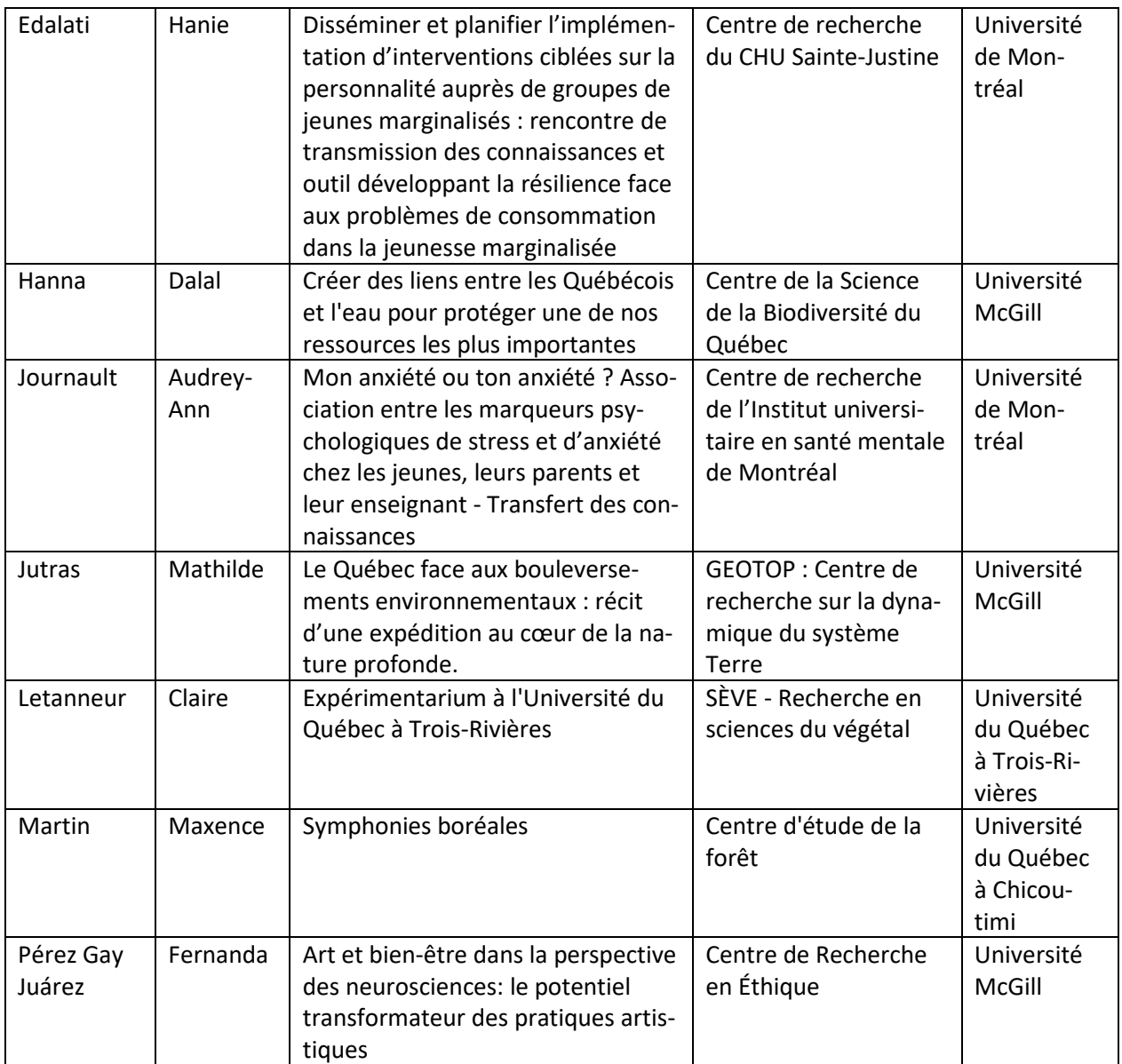